### 校園英檢考試步驟說明

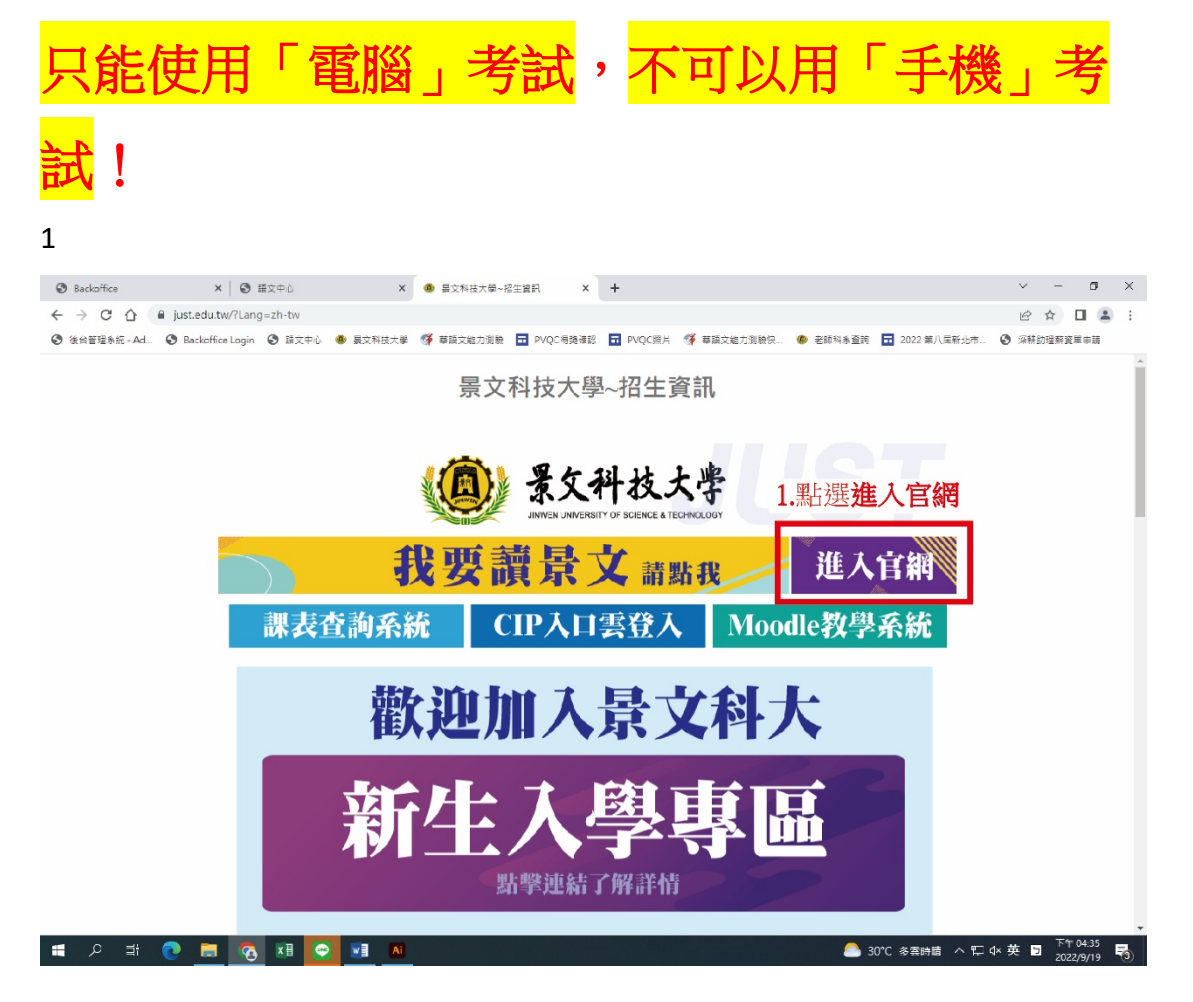

2.

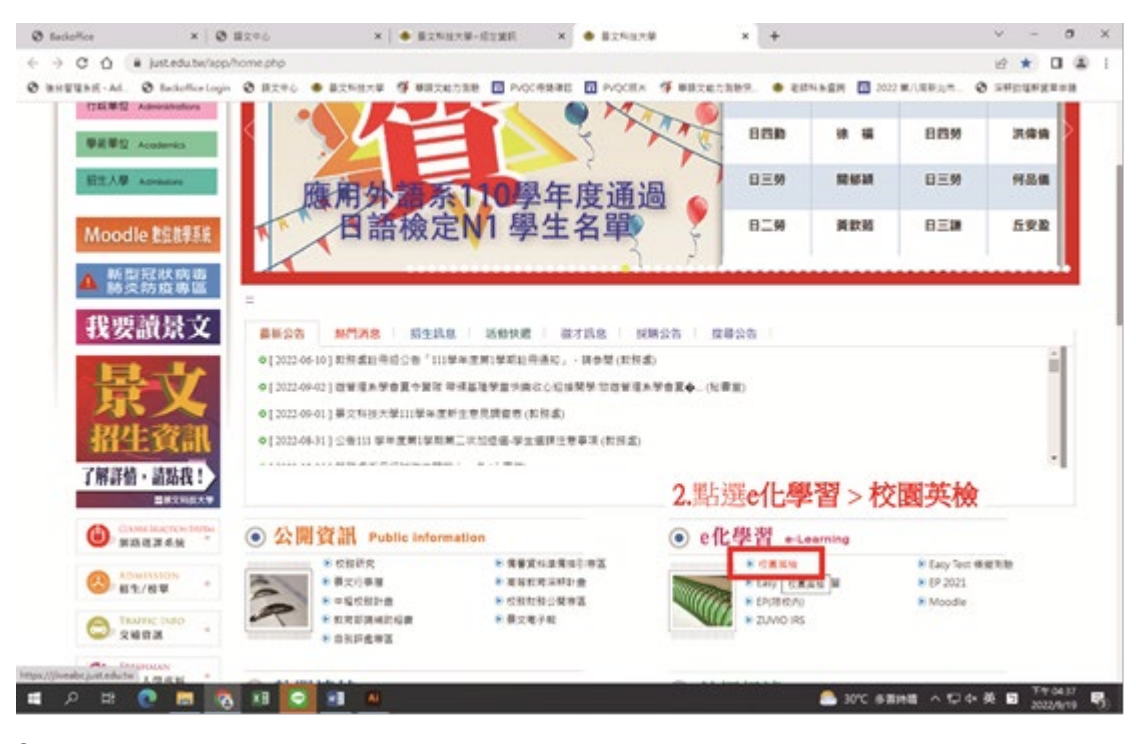

#### 3.

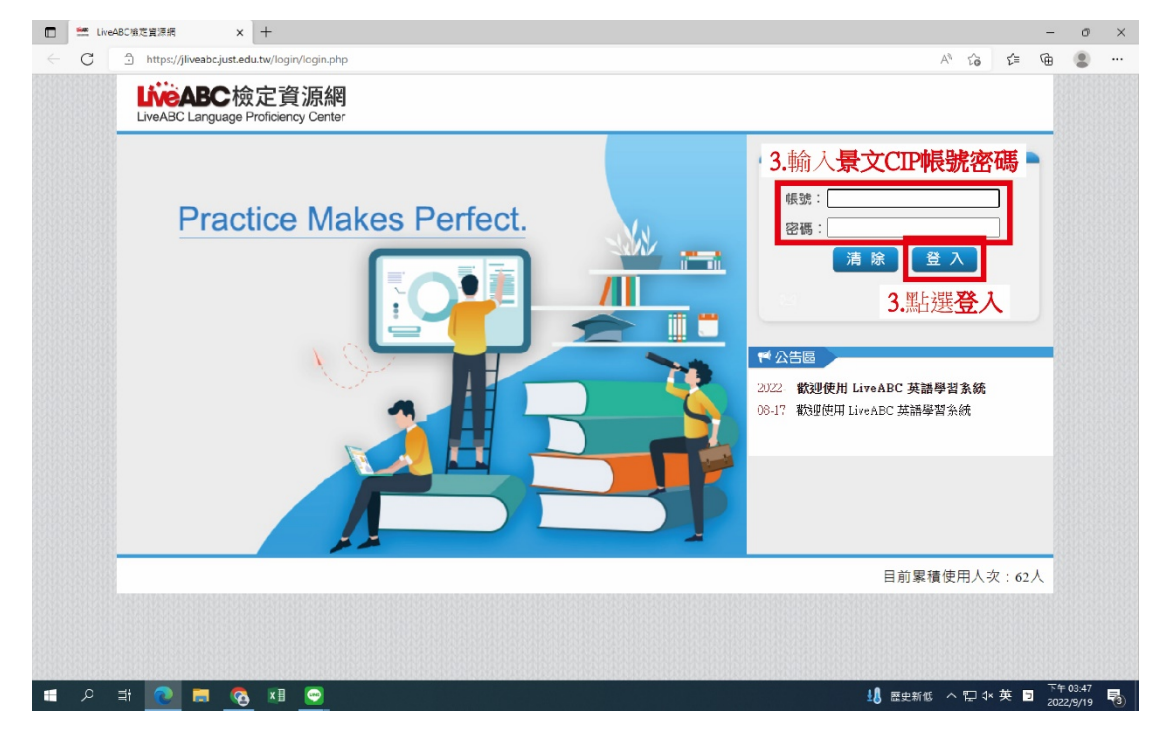

# 4.請先測試好音量再進行考試

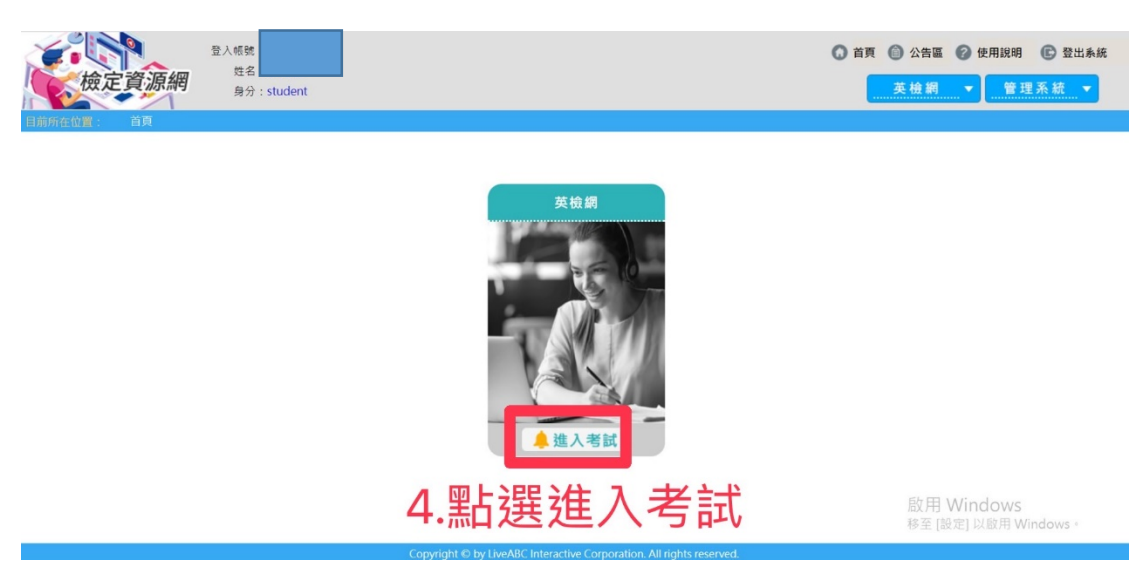

當天考試一共有五次機會,請先點選考第 **1** 場 如未通過系訂畢業條件分數的同學,請在點選 第 **2** 場**(**以此類推**)** 

### 請點選當日考試日期

以下範例**:** 

校園英檢第 **1** 場

校園英檢第 **2** 場

校園英檢第 **3** 場

校園英檢第 **4** 場

校園英檢第 **5** 場

5.

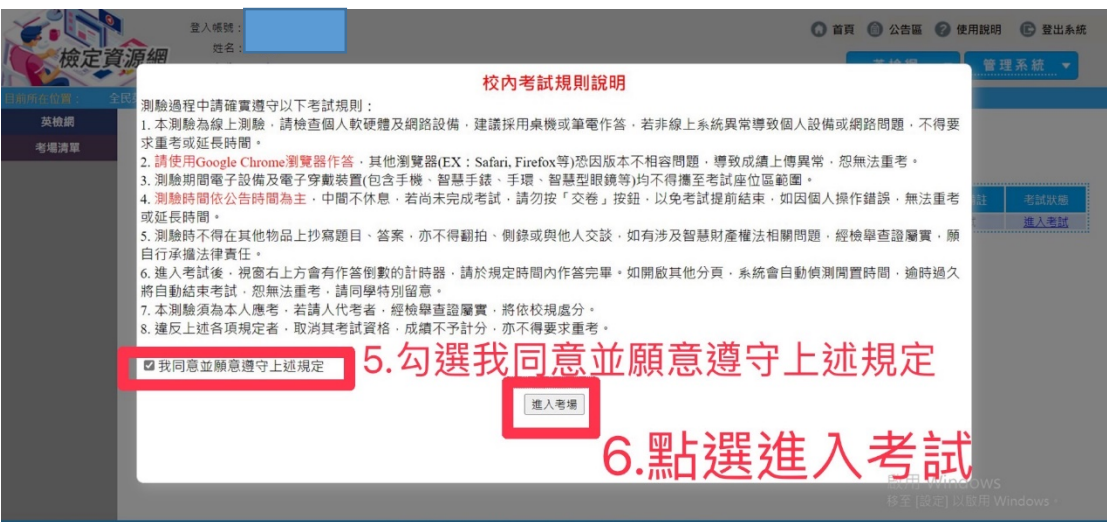

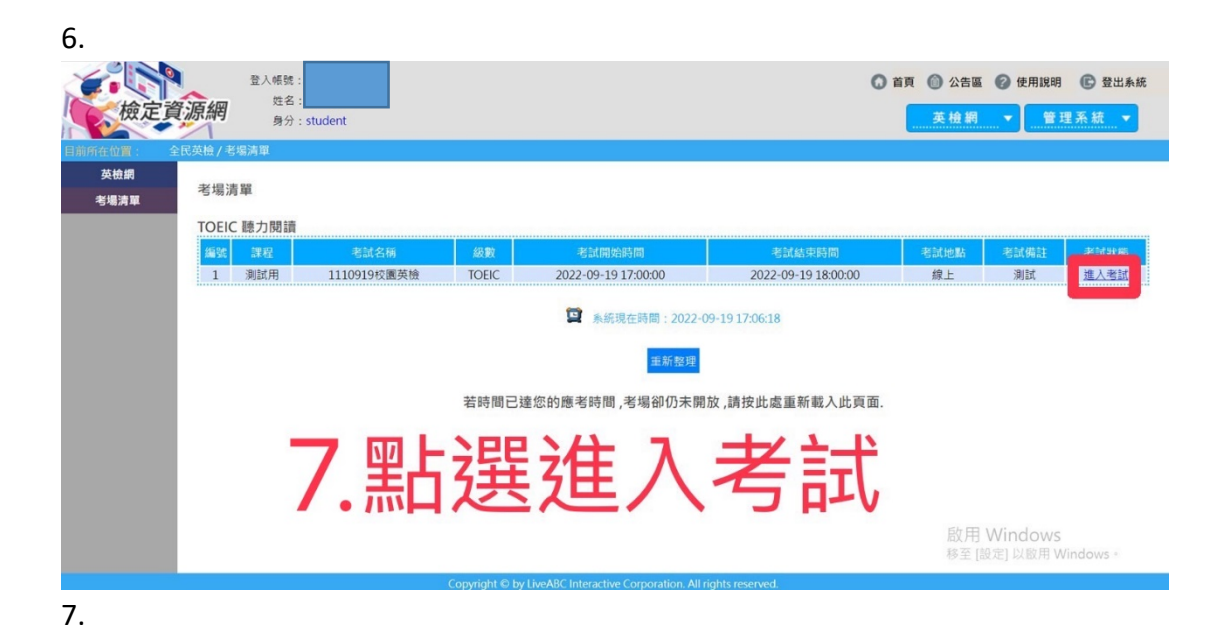

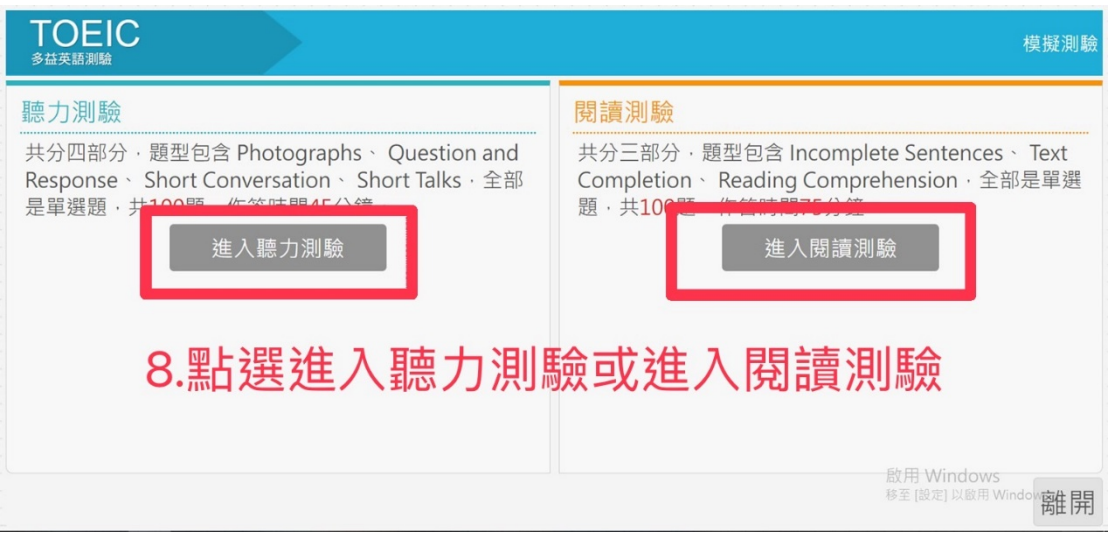

## 聽力測驗要等到題目念完後才會出現住下一題的按 鈕,請勿點到交卷 !!!

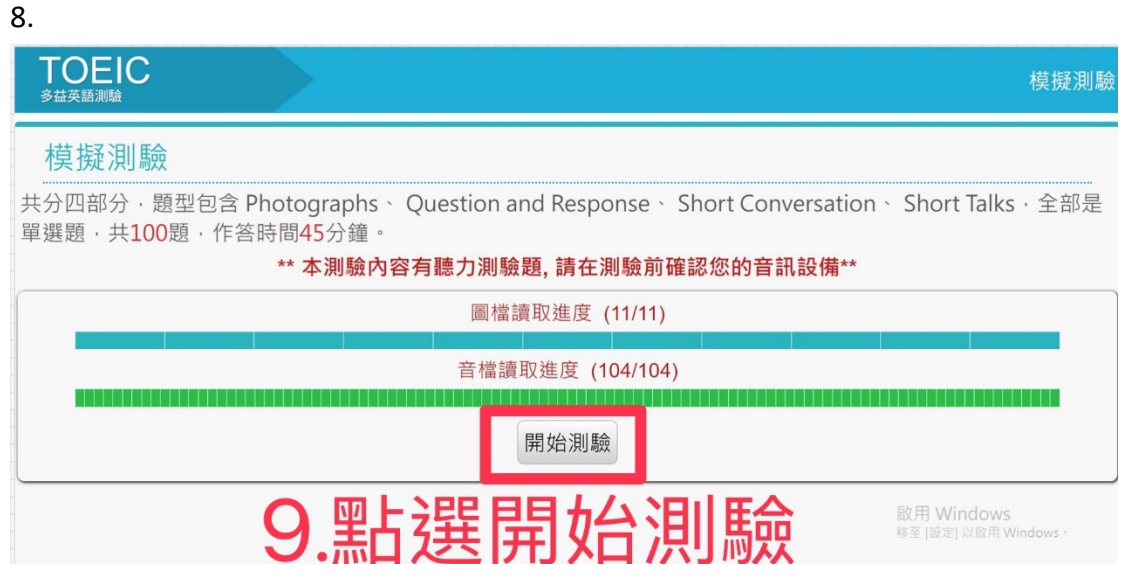

9.

## **TOEIC**

**Part 2 Question and Response**<br>You will hear a question or statement and three responses<br>spoken in English. Select the best response to each question or<br>statement.

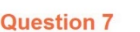

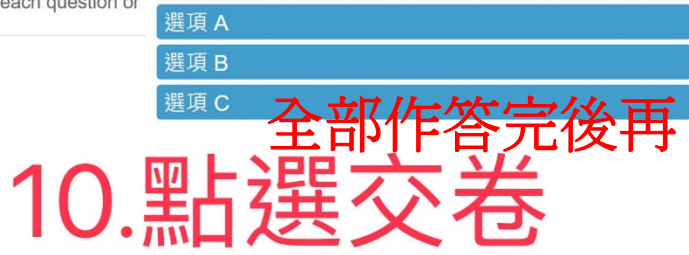

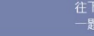

#### 模擬測驗

作答剩餘時間: 42:10 (0)[8]